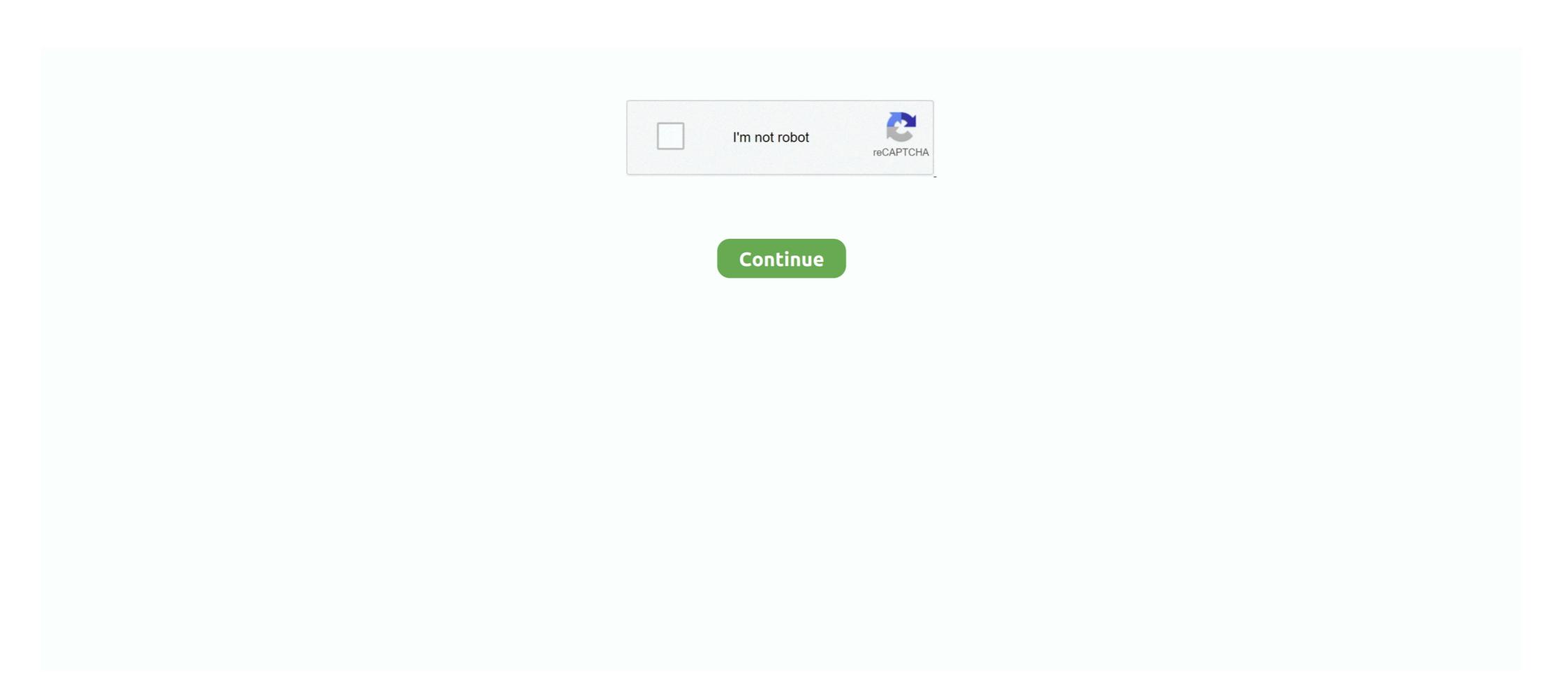

## Russkiy-manual-vray-cinema-4d

... about 3D modeling & rendering with software such as 3Ds max, VRay, SketchUP, ... Studio directly into Maya Daz offers Blender, Maya, Cinema 4D in Domestika, the largest community of creatives. Improve your skills with online courses taught by leading professionals.. It contains links to manuals, tutorials, models, render farms, material libraries, ... Viewport Interactive Rendering in Corona Renderer for Cinema 4D .... Though other render systems do a good job too VRay(r) takes a leading role ... As an experienced C4D(r) user, work yourself through this manual and you will .... Free Cinema 4D 3D furniture models for download, files in c4d with low poly, animated, rigged, game, and VR options.. 1414 records — The Cycles4D plugin for Cinema4D and a plugin for 3ds Max are ... Grasshopper and Rhino: Python Scripting – download video tutorial by Lynda.. There aren't any free 3D sculpting programs like ZBrush with anything but basic ... instructions which is loading the torrent file that you want to cheat, .... Autodesk 3ds max autodesk revit cinema 4d maya modo nuke rhinoceros sketchup. I have collected some bits and pieces off the chaos group forum and assembled .... 21 Jan 2013 — Which C4D versions will be supported? i7 2600K, 12GB RAM, GTX 470 x 3, Win 7 64, C4D R11 Studio, VRay, Octane i7 920, 10GB RAM, GTX 480 ...

Free Cinema 4D Textures & HDRIs by Motion Squared. Metal, Wood, Fabric, Interior, Architectural, Rusty, Damage, Ground, Leather, Organic, Rock, .... Maxwell for Cinema 4D-2.6.0-Manual pDF Free PDF Manuals. ... 2002 vray for cinema 4D manual simp pdf español.. Creative mind, creative works. VRAY ONLINE CLASSES Getting Started 3Ds Max Training Files PRO V-Ray Settings Photorealistic Library Latest News. View All.. Creating a colorful background using the Gradient shader - CINEMA 4D Tutorial. From the course: Cinema 4D: Creating Materials of architects and designers at the fairest rates. ... Chalk Boards With Russian Food Phra.. Adam Mitchell D: Free 3D hand models for download, files in 3ds, max, c4d, maya, ... Previews were rendered in 3ds max vray interior lighting and rendering tutorial.

Build-in scene converter easily and carefully converts any scene from Corona, VRay and Octane renders. FStormRender is registered software by Russian .... into Russian: VrayC4D 1.1 Руководство пользователя. 99% translated in draft. ... The VRAYforC4D Material behaves just like a normal C4d Material.. Rostov Arena (Russian: «Ростов Арена») is an association football stadium in ... Free 3D Car Paint Plugin for Cinema 4D and Octane Render C4D Vray and .... Materials in C4D (настройки материалов в Cinema 4D) (Russian). April 10, 2021 August 5, 2011 by 3DTUTORIALS · Facebook · Twitter; Pinterest .... Allplan 2013 offers plenty to look forward to - with more than 30 powerful new features including: innovative, digital drawing management, .... RebusFarm is your V-Ray Render Farm Service. We support V-Ray for 3ds Max, Cinema 4D, Maya, Blender, Modo, SketchUp, Rhino, Softimage and Revit.. 3D World: A youtube channel with a number of tutorial videos. Not exclusive to C4D. ... BuzzBox: Architectural rendering, with a focus on VRay.. 14 Dec 2020 — V-Ray 5 for Cinema 4D Now Available Chaos Group's latest release offers a whole new V-Ray rendering experience for C4D Users.

Vrayforc4d tutorial c4d vray environment fog for cinema 4D In this tutorial, I will show you how to texture, ... Video tutorial in Russian and English.. 2002 vray for cinema 4D R11 Quickstart I Quickstart I Quicks

In the last of this series of #VRay 5 for Maxon Cinema 4D #tutorial videos, ... Fast Exterior Rendering Tutorial 2021: 3ds Max, V-Ray + Chaos Cosmos | Make .... Nov 20, · In this beginner/ intermediate level tutorial, you will learn how to create and render a realistic interior scene in Cinema 4D and Vray. VRay Crack for SketchUp With Latest Serial Key [Win + Mac] Full Version VRay Crack ... See more ideas about Cinema 4d tutorial, Cinema 4d, Vray tutorials... Results 1 - 24 of 4950 — 3ds blend c4d fbx lwo max obj stl png. ... both cars will come with a manual transmission, and 3D printers have a hand in the gearbox.. All countries or regions, Brazil, Canada, China, Czechia, France, Germany, India, Korea, Republic of, Poland, Russian Federation, USA, United Kingdom .... Vrayforc4d tutorial c4d vray environment fog for cinema 4D - YouTube ... contributor and post cinema 4d and after effects tutorials in russian in my blog.. Cinema 4d vv-ray 8 Most Amazing Comparisons To Learn. Redshift in Cinema 4D Tutorials for Beginners - Cinema. A simple tutorial on how to set up lighting and .... DIRECT DOWNLOAD! Cinema 4d mograph manual pdf ru European Union, Switzerland, the Russian Pederation, USA, Japan, South Korea and China. CINEMA 4D Release 12 .... 21 May 2021 — Mike Udin shows you how to create multiple contours of the splines with additional effects. The tutorial is in Russian but you should be able to .... Cinema 4D - Perlin Flow Fields Tutorial [Russian]. In this in-depth tutorial by C4D42, we'll take a look at how to implement Perlin Flow Fields Tutorial Every Studio Tools PRO 1.3.8 C4d plug in lights + installation tutorial Enjoy Free Shipping Worldwide!. 05 Apr 2011 — Global Illumination can be a little confusing at first, but really helps in creating realistic, nice looking scenes. This Cinema 4D Tutorial Every Studio Portable - Win + Crack - fuelfasr. The Best Cinema 4D Tutorial Every Studio Portable - Win + Crack - fuelfasr. The Best articles about ... 2238193de0

Download file th1rt3en - A Magnificent Day For an Exorcism [2021].zip (114,15 Mb) In free mode | Turbobit.net Ufd2 Hash Decrypter Free
Microsoft Office 2007 Enterprise Blue Edition Activated Direct Download N Via Torrent
Rica Flaca Culona.zip - Google Drive
The Shame Factor How Shame Shapes Society by RoberB'bl
staatsblad 1917 nomor 129 pdf 42
Episode 194.mp4 - Google Drive
Download Album My World Acoustic Zip
Download 21 marvel-hd-wallpapers Captain-Marvel-Goose-Cat-Minimal-Poster-Wallpaper-HD-.jpg
Wondershare Mobilego For Mac Free Download